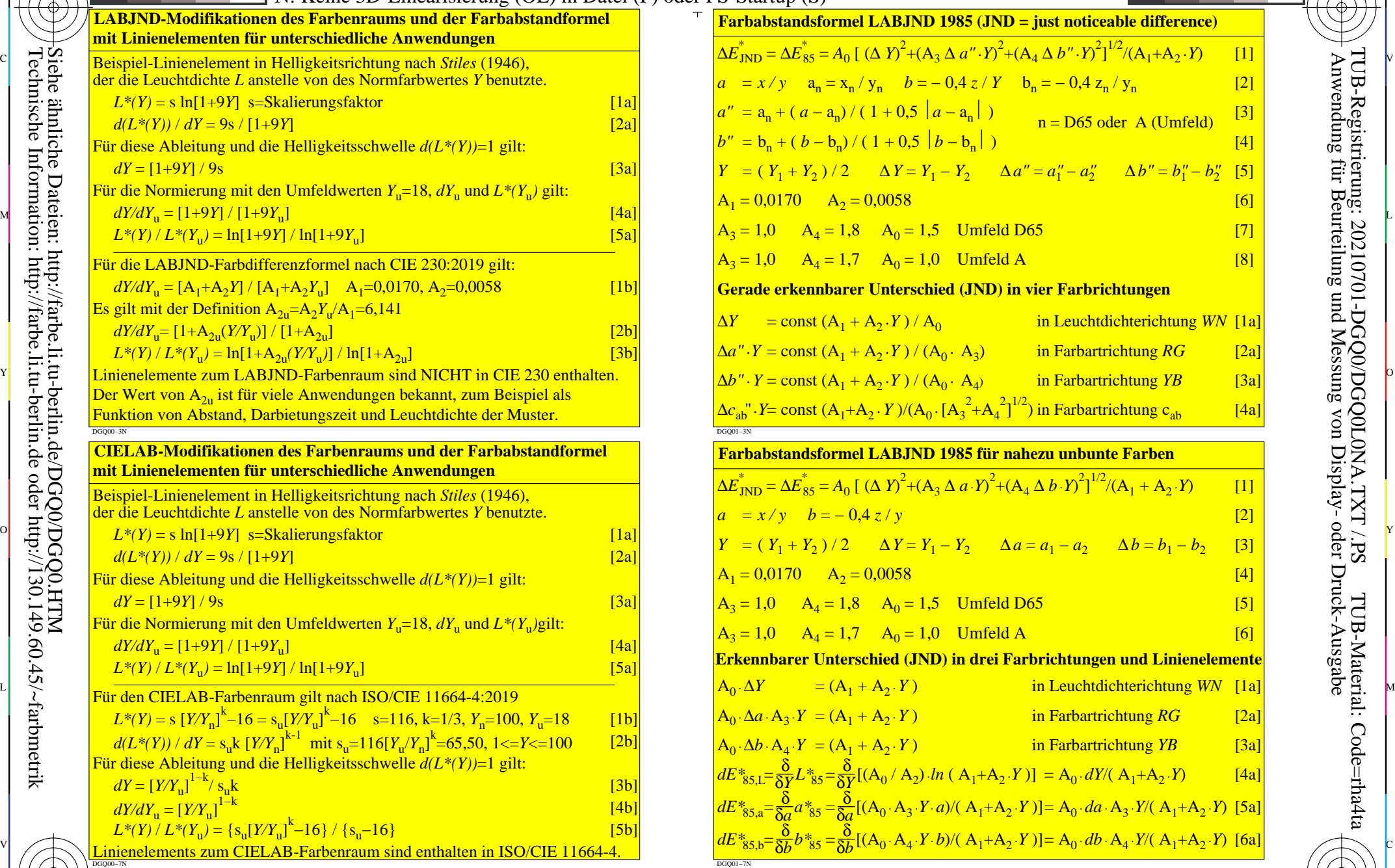

C

-8

-8

Siehe ähnliche Dateien: http://farbe.li.tu-berlin.de/DGQ0/DGQ0.HTM

Technische Information: http://farbe.li.tu-berlin.de oder http://130.149.60.45/~farbmetrik

M

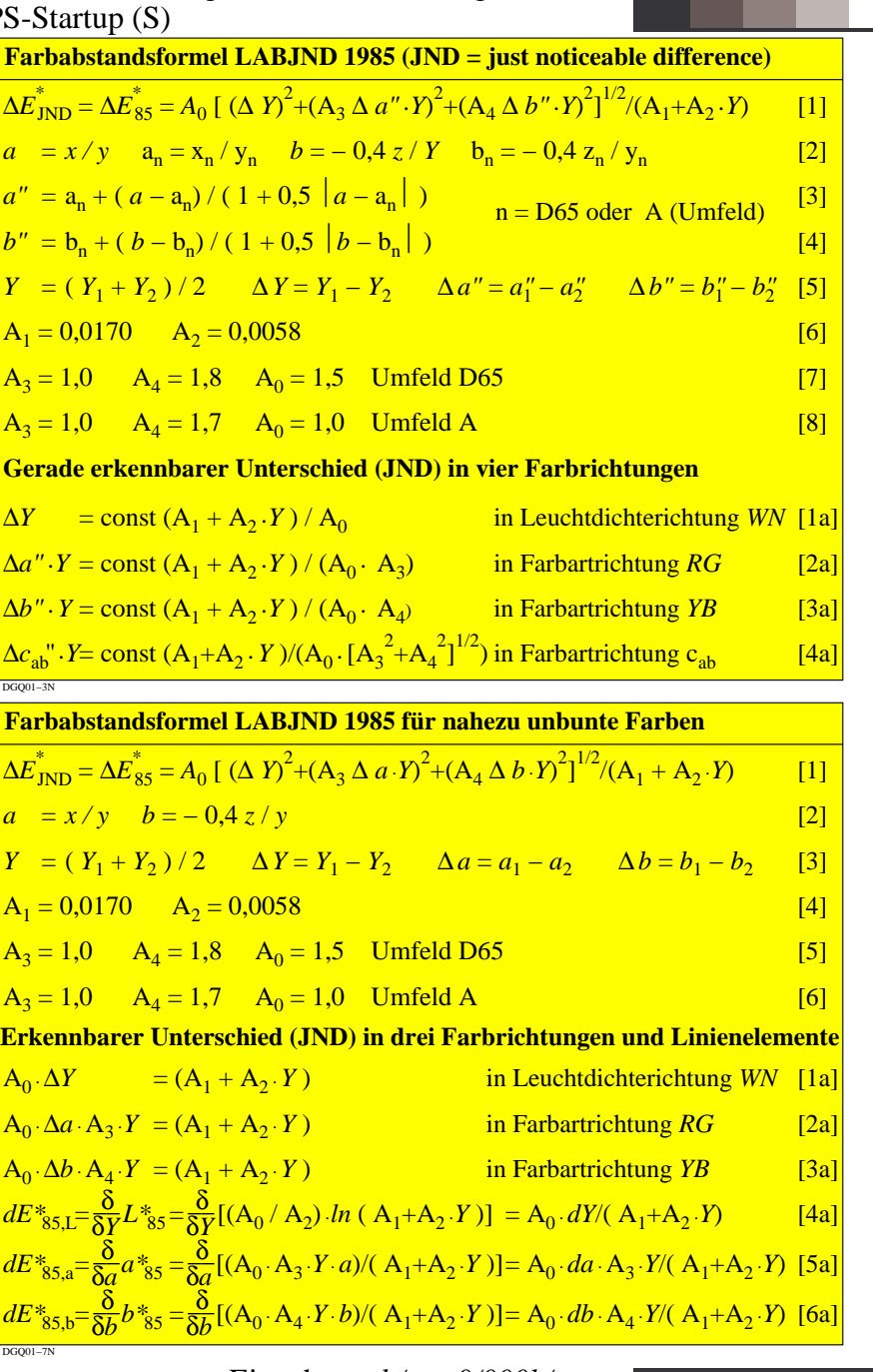

C

-6 -8 TUB-Prüfvorlage DGQ0; Farbschwellen und Farbräume CIELAB- und LABJND-Farbräume und Farbdifferenzformeln für verschiedene Anwendungen Eingabe: *rgb/cmy0/000k/n*

 $\overline{O}$ 

L

V

-6

TUB-Material: Code=rha4ta

-6

Anwendung für Beurteilung und Messung von Display- oder Druck-Ausgabe

TUB-Registrierung: 20210701-DGQ0/DGQ0L0NA.TXT /.PS

Y